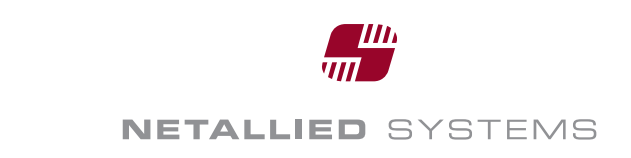

# **OpenCOLLADA techniques**

StreamWriter and SaxLoader

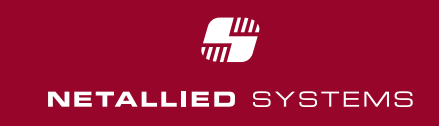

# COLLADAStreamWriter The Library

- C++ library for writing COLLADA files as a stream
- $\mathcal{L}_{\mathcal{A}}$  No storage in intermediate data model
	- Extremely little memory consumption
	- Much higher performance
- $\sim$ Available at:

https://opencollada.svn.sourceforge.net/svnroot/opencollada/trunk/ COLLADAStreamWriter

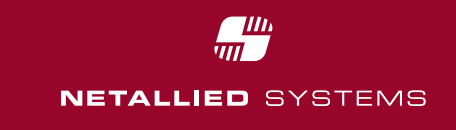

# COLLADAStreamWriter Usage

- Only small objects like effects have their own data model. Other are written directly
- Requires very good knowledge of the COLLADA spec
	- Only for experienced colladenses
	- Needs some time to get used to it

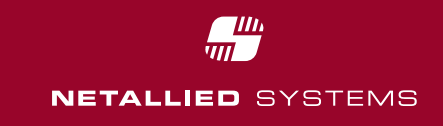

# COLLADASaxLoader The Library

- C++ library to load COLLADA files, using a sax like approach
- Uses its own data model
- $\mathcal{L}_{\mathcal{A}}$  Each object (mesh, animation, …) is send to a handler as soon as it got read from the file.
	- Little memory consumption, since only one object in memory at a time
- Objects are linked using a unique id

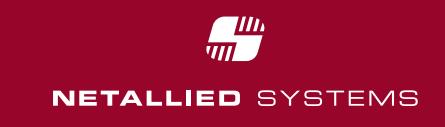

# COLLADASaxLoader Usage

- Ensure to be able to handle objects in arbitrary order
	- If necessary cache some objects
	- Or parse the file a second time
- $\blacksquare$  Keep track of the linkage of the objects

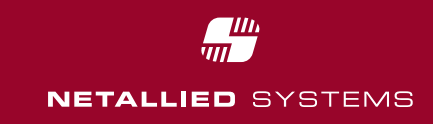

#### How to start?

- Take a look at the sample COLLADA to Ogre3D conversion [http://opencollada.svn.sourceforge.net/viewvc/opencollada/trunk/da](http://opencollada.svn.sourceforge.net/viewvc/opencollada/trunk/dae2ogre/)  [e2ogre/](http://opencollada.svn.sourceforge.net/viewvc/opencollada/trunk/dae2ogre/)
- Take a look at Blender 2.5 [http://wiki.blender.org/index.php/User:Chingachgook/Gsoc2009/En](http://wiki.blender.org/index.php/User:Chingachgook/Gsoc2009/End-User_Specification)  [d-User\\_Specification](http://wiki.blender.org/index.php/User:Chingachgook/Gsoc2009/End-User_Specification)
- $\mathcal{L}_{\mathcal{A}}$  Take a look at X-Ray <http://www.hfink.eu/collada/xray>
- OpenCOLLADA for Max/Maya <http://opencollada.svn.sourceforge.net/viewvc/opencollada/trunk/>

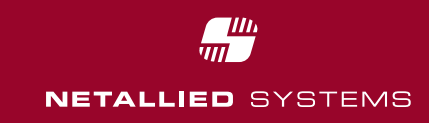

## Performance comparison – 3ds Max - Import

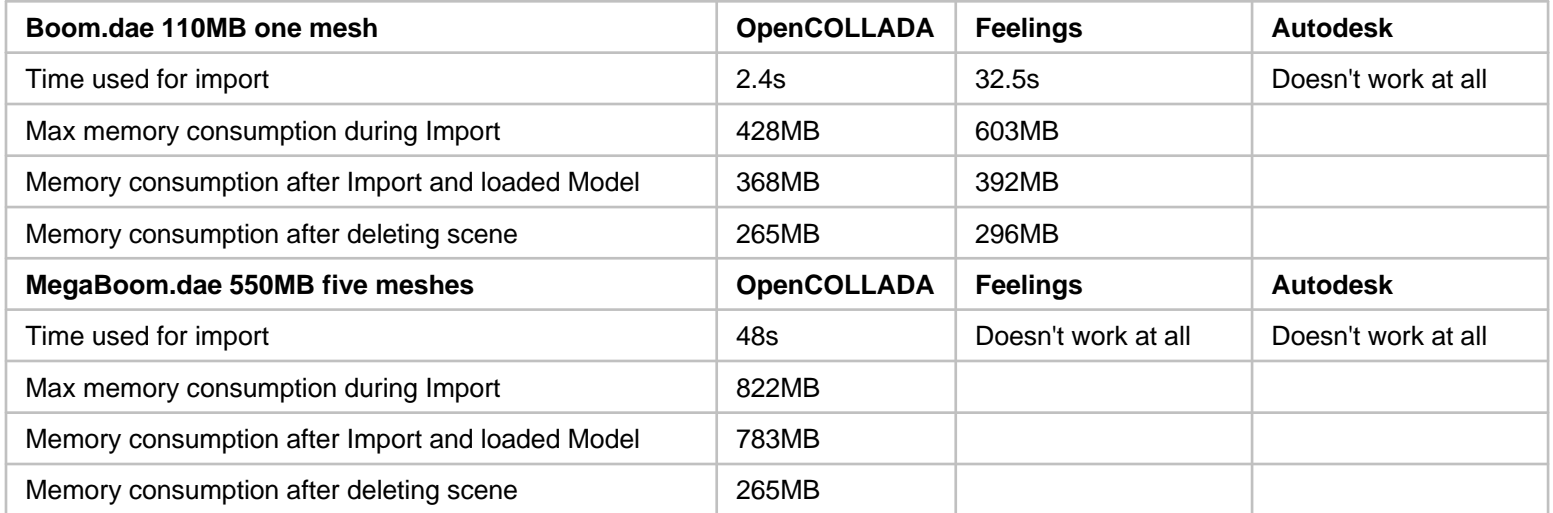

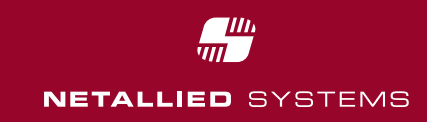

## Performance comparison – 3ds Max - Export

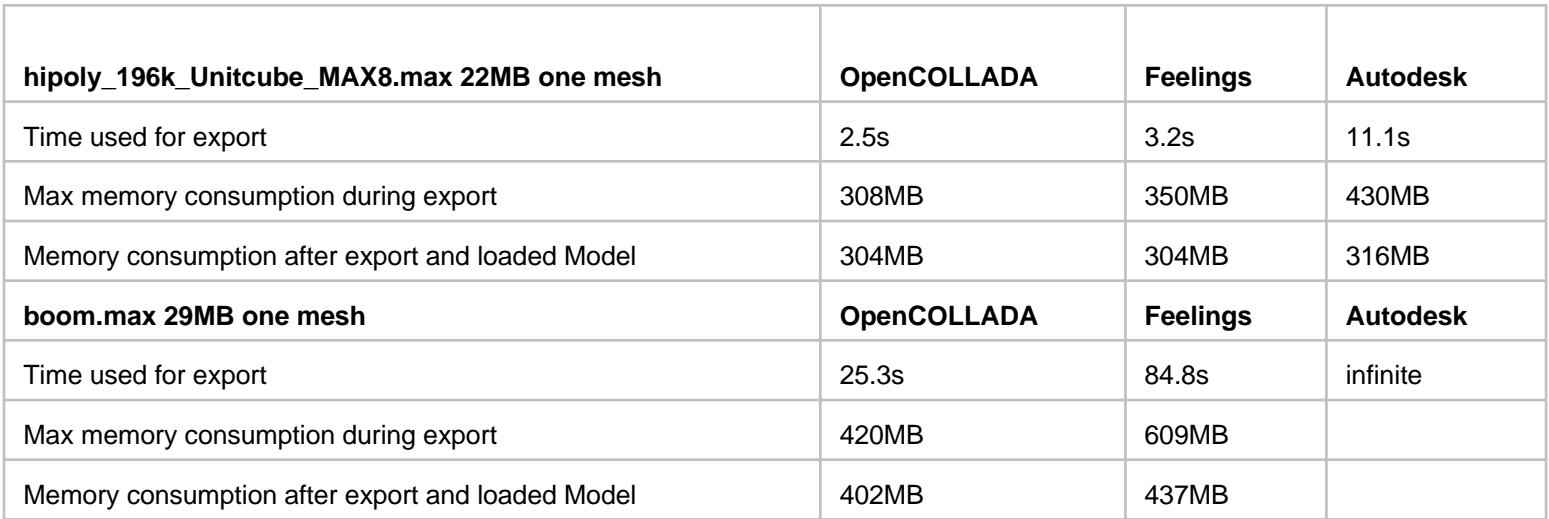

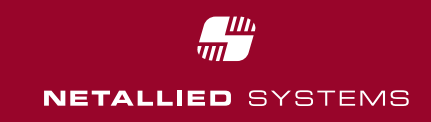

## Performance comparison – Maya - Import

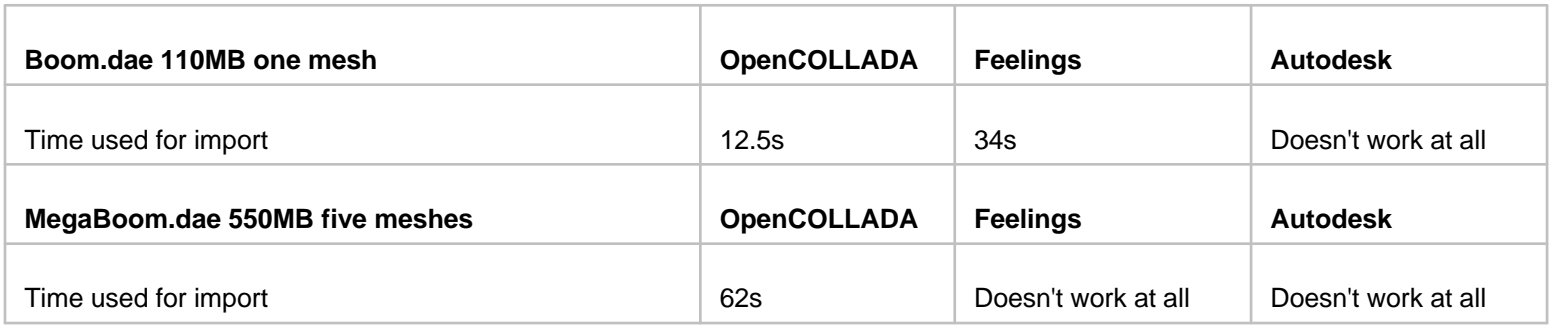

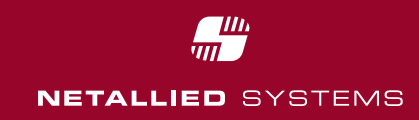

# Performance comparison – Maya - Export

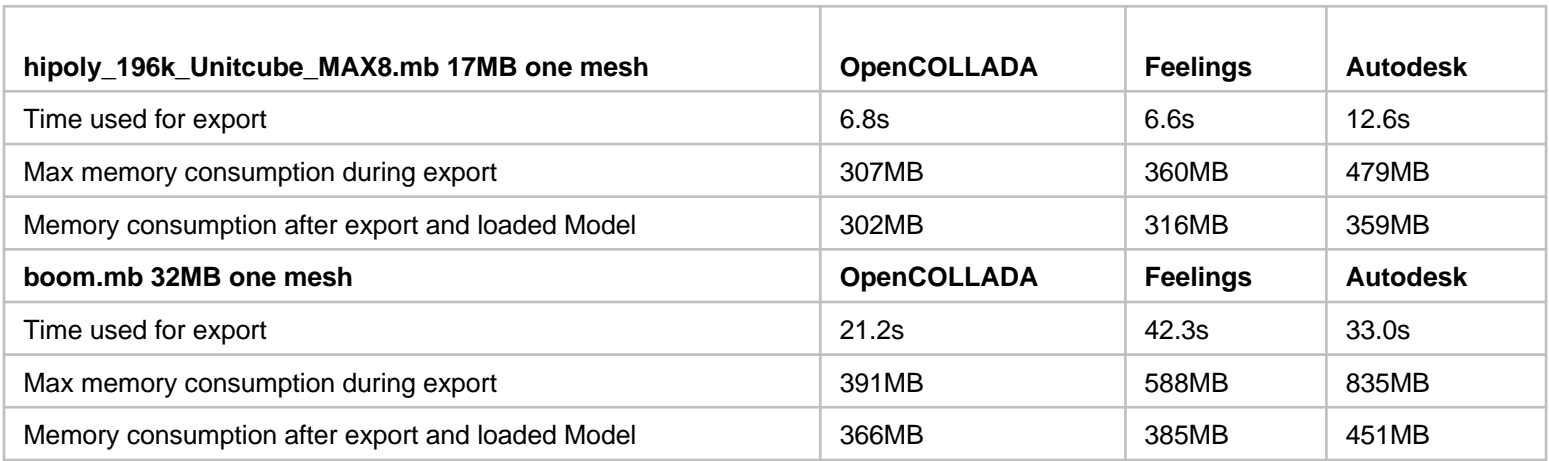